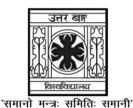

# **UNIVERSITY OF NORTH BENGAL**

B.Sc. Programme 4th Semester Examination, 2023

# **SEC1-P2-COMPUTER SCIENCE**

## HTML PROGRAMMING

Time Allotted: 2 Hours

Full Marks: 40

The figures in the margin indicate full marks.

### **GROUP-A**

### Answer any *five* questions

 $1 \times 5 = 5$ 

1. How to create an ordered list (a list with the list items in numbers) in HTML?

|  | (a) < ul > | (b) < ol > | (c) < li > | (d) < i > |
|--|------------|------------|------------|-----------|
|--|------------|------------|------------|-----------|

2. Which of the following element is responsible for making the text italic in HTML?

(a) < i > (b) < italic > (c) < it > (d) < pre >

3. Which of the following tag is used to make the underlined text?

(a) < i > (b) < ul > (c) < u > (d) < pre >

4. HTML tags are enclosed in —

(a) # and # (b) { and } (c) ! and ? (d) < and >

5. Which of the following HTML tag is used to display the text with scrolling effect?

(a) < marquee > (b) < scroll > (c) < div > (d) < rotate > (d)

6. Which of the following HTML tag is the special formatting tag?

(a) (b) < b > (c) (d) < u >

- 7. Which of the following attribute of HTML is used to define inline styles?
  - (a) style (b) type (c) class (d) css
- 8. A program in HTML can be rendered and read by
  - (a) Web Browser (b) Server
  - (c) Interpreter (d) Compiler

### **GROUP-B**

### Answer any *three* questions $5 \times 3 = 15$

- 9. Write short note on JDBC.
- 10. Explain a input type = "" > tag.
- 11. Write short note on absolute link.
- 12. What is the difference between Hyperlink and Hypermedia?
- 13. What do you understand by static, dynamic and active web page? Explain.

#### **GROUP-C**

#### Answer any two questions

 $10 \times 2 = 20$ 

- 14. Write a HTML code for entering the details of the employees of an organisation. (make suitable assumption)
- 15. Explain attributes and controls of HTML forms.
- 16. Explain basic structure of a HTML document.
- 17. Write the working of HTML controls with example.

\_\_\_\_×\_\_\_\_